# CSE 5523: Lecture Notes 14 (Multi-layer) Neural Networks

## **Contents**

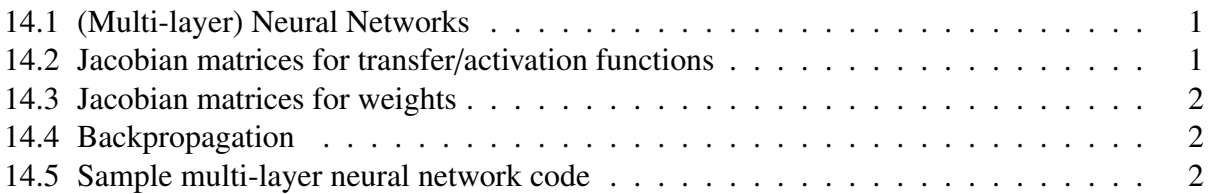

Logistic regression can only find linear separators, which are not always appropriate.

Adding *L* layers of logistic or other non-linear transfer functions lets us learn *any* function:

$$
f_L(\mathbf{x}) \stackrel{\text{def}}{=} \frac{e^{\mathbf{W}_L f_{L-1}(\mathbf{x})}}{\sum_{y'} e^{\delta_{y'}^{\top} \mathbf{W}_L f_{L-1}(\mathbf{x})}}
$$

$$
f_0(\mathbf{x}) \stackrel{\text{def}}{=} \mathbf{x}
$$

(with the disadvantage that they are no longer guaranteed to be globally optimal).

### <span id="page-0-0"></span>14.1 (Multi-layer) Neural Networks

We again fit parameters using a negative log loss function to make low probabilities linearly bad:

$$
\mathsf{L}_{\mathrm{NL}}(\mathbf{y}, f_L(\mathbf{x})_{[y]}) = -\ln f_L(\mathbf{x})_{[y]}
$$

We can then find the slope (derivative) of the expected loss to update our gradient descent:

$$
\frac{\partial}{\partial (\mathbf{W}_m)_{[p,q]}} - \ln f_L(\mathbf{x})_{[y]} = -\frac{1}{f_L(\mathbf{x})_{[y]}} \frac{\partial f_L(\mathbf{x})_{[y]}}{\partial (\mathbf{W}_m)_{[p,q]}} \qquad \text{derivative of natural log}
$$

#### <span id="page-0-1"></span>14.2 Jacobian matrices for transfer/activation functions

Now, let's assume each  $f_{\ell}(\mathbf{x}) = \frac{e^{\mathbf{W}_{\ell} f_{\ell-1}(\mathbf{x})}}{\sum_{k} e^{\delta_{k}^{\top} \mathbf{W}_{\ell} f_{\ell-1}}}$  $\frac{e^{nt} \ell^{n} t^{-(x)}}{\sum_{k} e^{\delta_{k}^{\top} \mathbf{W}_{\ell} f_{\ell-1}(\mathbf{x})}}$  is a softmax:

$$
\frac{\partial f_{\ell}(\mathbf{x})_{[i]}}{\partial(\mathbf{W}_{m})_{[p,q]}} = \frac{\partial}{\partial(\mathbf{W}_{m})_{[p,q]}} \frac{e^{\delta_{i}^{\top} \mathbf{W}_{\ell} f_{\ell-1}(\mathbf{x})}}{\sum_{k} e^{\delta_{k}^{\top} \mathbf{W}_{\ell} f_{\ell-1}(\mathbf{x})}} \n= [i = j] \frac{1}{\sum_{k} e^{\delta_{k}^{\top} \mathbf{W}_{\ell} f_{\ell-1}(\mathbf{x})}} e^{\delta_{j}^{\top} \mathbf{W}_{\ell} f_{\ell-1}(\mathbf{x})} \frac{\partial (\mathbf{W}_{\ell} f_{\ell-1}(\mathbf{x}))_{[j]}}{\partial (\mathbf{W}_{m})_{[p,q]}} \n- e^{\delta_{i}^{\top} \mathbf{W}_{\ell} f_{\ell-1}(\mathbf{x})} \frac{1}{(\sum_{k} e^{\delta_{k}^{\top} \mathbf{W}_{\ell} f_{\ell-1}(\mathbf{x})})^{2}} e^{\delta_{j}^{\top} \mathbf{W}_{\ell} f_{\ell-1}(\mathbf{x})} \frac{\partial (\mathbf{W}_{\ell} f_{\ell-1}(\mathbf{x}))_{[j]}}{\partial (\mathbf{W}_{m})_{[p,q]}} \n\qquad \text{product rule} \n= \left( [i = j] \right] - \frac{e^{\delta_{i}^{\top} \mathbf{W}_{\ell} f_{\ell-1}(\mathbf{x})}}{\sum_{k} e^{\delta_{k}^{\top} \mathbf{W}_{\ell} f_{\ell-1}(\mathbf{x})}} \right) \frac{e^{\delta_{j}^{\top} \mathbf{W}_{\ell} f_{\ell-1}(\mathbf{x})}}{\sum_{k} e^{\delta_{k}^{\top} \mathbf{W}_{\ell} f_{\ell-1}(\mathbf{x})}} \frac{\partial (\mathbf{W}_{\ell} f_{\ell-1}(\mathbf{x}))_{[j]}}{\partial (\mathbf{W}_{m})_{[p,q]}} \n\qquad \text{distributive axiom} \nSo \left(\text{diag}(1) - \frac{e^{\mathbf{W}_{\ell} f_{\ell-1}(\mathbf{x})}}{\sum_{k} e^{\delta_{k}^{\top} \mathbf{W}_{\ell} f_{\ell-1}(\mathbf{x})}} 1^{\top} \right) \text{diag} \left
$$

#### <span id="page-1-0"></span>14.3 Jacobian matrices for weights

Now, if  $m = \ell$  then  $\frac{\partial (\mathbf{W}_{\ell} f_{\ell-1}(\mathbf{x}))_{[i]}}{\partial (\mathbf{W}_{m})_{[p,q]}} = [[i=p]] f_{\ell-1}(\mathbf{x})_{[q]}$ .

And if  $m \neq \ell$ , then by the multivariable chain rule for derivatives:

$$
\frac{\partial}{\partial z} f(g_1(x), \dots, g_J(x)) = \sum_{j \in \{1, \dots, J\}} \frac{\partial f(g_1(x), \dots, g_J(x))}{\partial g_j(x)} \frac{\partial g_j(x)}{\partial z}
$$

This gives us:

$$
\frac{\partial (\mathbf{W}_{\ell} f_{\ell-1}(\mathbf{x}))_{[i]}}{\partial (\mathbf{W}_{m})_{[p,q]}} = \sum_{j} (\mathbf{W}_{\ell})_{[i,j]} \frac{\partial f_{\ell-1}(\mathbf{x})_{[j]}}{\partial (\mathbf{W}_{m})_{[p,q]}} \frac{\partial \mathbf{W}_{\ell} f_{\ell-1}(\mathbf{x})}{\partial (\mathbf{W}_{m})_{[p,q]}} = \mathbf{W}_{\ell} \frac{\partial f_{\ell-1}(\mathbf{x})}{\partial (\mathbf{W}_{m})_{[p,q]}}
$$

multivariable chain rule

definition of inner product

So  $\mathbf{W}_{\ell} = \frac{\partial \mathbf{W}_{\ell} f_{\ell-1}(\mathbf{x})}{\partial f_{\ell-1}(\mathbf{x})}$  $\frac{\mathbf{W}_{\ell}f_{\ell-1}(\mathbf{x})}{\partial f_{\ell-1}(\mathbf{x})}$ . This means  $\mathbf{W}_{\ell}$  is another Jacobian matrix.

#### <span id="page-1-1"></span>14.4 Backpropagation

We can now chain up these two kinds of Jacobian matrices to update any parameter:

$$
\mathbf{W}_{m}^{(i)} = \mathbf{W}_{m}^{(i-1)} - \underbrace{\frac{\partial L_{\text{NL}}(y, f_{L}(\mathbf{x})_{[y]})}{\partial f_{L}(\mathbf{x})}}_{\text{loss fin}} \underbrace{\frac{\partial f_{L}(\mathbf{x})}{\partial W_{L}f_{L-1}(\mathbf{x})}}_{\text{transfer fin}} \underbrace{\frac{\partial \mathbf{W}_{L}f_{L-1}(\mathbf{x})}{\partial f_{L-1}(\mathbf{x})}}_{\text{weights }} \underbrace{\frac{\partial f_{L-1}(\mathbf{x})}{\partial W_{L-1}f_{L-2}(\mathbf{x})}}_{\text{transfer fin}} \cdots \underbrace{\frac{\partial f_{m}(\mathbf{x})}{\partial \mathbf{W}_{m}f_{m-1}(\mathbf{x})}}_{\text{transfer fin}} f_{m-1}(\mathbf{x})
$$

This is called backpropagation.

#### <span id="page-1-2"></span>14.5 Sample multi-layer neural network code

Sample multi-layer neural network code in pandas:

```
import sys
import numpy
import pandas
def logistic( Wx ):
 return numpy.exp( Wx ).div ( numpy.ones(len(Wx)) @ numpy.exp( Wx ) )
YX = pandas.read_csv( sys.argv[1]) ## read data
Y = pandas.get_dummies(YX[YX.column[0]{\sim}{\sim} ) ## transform data
X = YX[YX.column[1:1]N = len(YX)X['line'] = \text{numpy}.\text{ones}((N,1))J = len(Y.columns) ## output layer
K = 5 ## hidden layer
V = len(X.column) ## input layer
L = 2 ## number of layers
```

```
## random initial weights
W = [ None, pandas.DataFrame( numpy.random.rand(K,V), range(K), X.columns),
         pandas.DataFrame( numpy.random.rand(J,K), Y.columns, range(K) ) ]
f = \{\}f[0] = lambda x : x
f[1] = lambda x : logistic( W[1] @ f[0](x) )
f[2] = lambda x : logistic( W[2] @ f[1](x) )
f x = \{\}df_dWf = {} # jacobians for transfer functions
dC_dWf = \{\}for i in range(100): \# for each epoch
 for n in range(N): ## for each training example
   for l in range(L+1): ## for each layer (forward pass)
     f_{X}[1] = f[1] (X.iloc[[n]] .T) ## get predictions at each layer
    if l>0: df_dWf[l] = ( ( numpy.eye(len(W[l])) ## update transfer fn jacobians
                        - logistic( W[l] @ fx[l-1] ) @ numpy.ones((1,len(W[l]))) )
                       @ numpy.diagflat( logistic( W[l] @ fx[l-1] ).values ) )
   for l in range(L, 0, -1): # for each layer (backward pass)
    if l == L: dC_dWf[1] = (logistic(V[1] @ fx[1-1]) - Y.iloc[[n]].T).Telse: dC_dWf[1] = dC_dWf[1+1] @ W[1+1] @ df_dWf[1] ## update propagated costs
    W[1] = W[1] - 1/N * dC_dWf[1].T @ fx[1-1].T ## update weights
for Wl in W: \qquad \qquad \qquad \qquad \qquad \qquad \qquad \qquad \qquad \qquad \qquad \qquad \qquad \qquad \qquad \qquad \qquad \qquad \qquad \qquad \qquad \qquad \qquad \qquad \qquad \qquad \qquad \qquad \qquad \qquad \qquad \qquad \qquad \qquad \qquadprint( Wl )
for n in range(len(YX)): ## print predictions
 print(f[L](X.iloc\lceil [n] \rceil.T))
```
Sample input data file 'YX.csv':

y,x1,x2  $ya, -1, -1$ ya,-1,1 ya,1,-1 ya,1,1 ya,0,0  $no. -2. -2$ no,-2,2 no,2,-2 no,2,2

Output trained weights and predictions:

```
x1 x2 line
0 0.357868 0.533448 3.563356
1 2.517051 1.594430 -0.345190
2 -1.283607 2.195032 -0.533848
3 -0.996177 -1.221073 -0.134422
4 1.821077 -1.197364 -0.245445
         0 1 2 3 4
no -2.473382 1.751548 1.758151 1.477024 1.695649
ya 3.156034 -0.914642 -1.000134 -0.985230 -0.686480
```
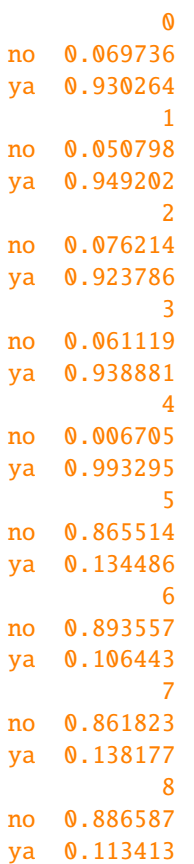